# CSci 127: Introduction to Computer Science

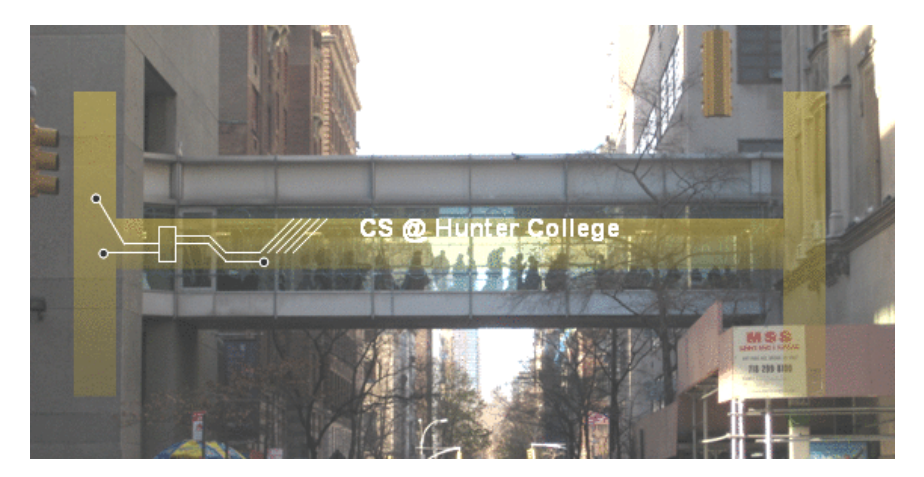

hunter.cuny.edu/csci

イロト イ部 トイモト イモト

 $\equiv$ CSci 127 (Hunter) Lecture 13 8 May 2018 1 / 44

 $OQ$ 

# Frequently Asked Questions

From lecture slips & recitation sections.

- Who/why all the visitors? We're part of a pilot program for prospective students. Last visit is today.
- I'm worried about my grade. Should I do Credit/NoCredit? Programs are worth 30% of the final grade.

Lecture slips  $\&$  in-class quizzes can only help you (up to 35% of your grade).

- $\triangleright$  No programs & 100% on final (adds 70%)  $\Rightarrow$  70%.
- ►  $\frac{1}{3}$  programs (10%) & 100% on final (70%)  $\Rightarrow$  80%.
- $\blacktriangleright$  All programs (30%) & 60% on final (42%)  $\Rightarrow$  72%.

We also give Credit/NoCredit- check with your advisor to make sure it's accepted for your program of study.

I want to learn more– what should I take next?

- $\blacktriangleright$  Majors: CSci 135/136 (C++ MWTh 12:10PM 1:00PM) &  $C$ Sci 150  $\blacksquare$
- $\blacktriangleright$  Minors: CSci 133 (More Python: multiple times) & CSci 232 (Databases, multiple times)

What's a mock exam? I see it on the webpage... It's a practice exam that we're holding next lecture. More details at end of lecture. Text<br>
want to learn more- what should I take next?<br>
<br>
• Majors: CSci 135/136 (C++ MWTh 12:10PM - 1:00PM) &<br>
CSci 150<br>
• Minors: CSci 133 (More Python: multiple times) &<br>
CSci 232 (Databases, multiple times)<br>
What's a mock

# Today's Topics

//Another C++ program, demonstrating I/O & arithmetic **Finclude** <iostream> using namespace std;

int main ()

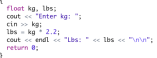

- $\circ$  Recap: I/O & Definite Loops in C++
- $\circ$  Conditionals in C++
- $\circ$  Indefinite Loops in C++
- **Review: Design & Final Questions**

KED KARD KED KED E VOQO

## Introduction to  $C++$

```
//Another C++ program, demonstrating I/O & arithmetic
#include <iostream>
using namespace std;
int main ()ξ
  float kg, lbs;
  \text{cut} \ll "Enter kg: ";
  \sin \gg kg;
  \text{lbs} = \text{kg} * 2.2;
  cout << endl << "Lbs: " << lbs << "\n\n";
  return 0;
```
CSci 127 (Hunter) Lecture 13 8 May 2018 4 / 44

 $\equiv$   $\cap$  a  $\sim$ 

# Introduction to  $C++$

```
//Another C++ program, demonstrating I/O & arithmetic
#include <iostream>
using namespace std;
int main \bigcapfloat ka, lbs:
```

```
cout << "Enter ka: ";
\sin \gg kg;
\text{lbs} = \text{kg} * 2.2;
cout << endl << "Lbs: " << lbs << "\n\n";
return 0:
```
- Efficient for systems programming.
- Programs are organized in functions.
- Must declare variables: int num;
- Many types available:

int, float, char, ...

- To print: cout << "Hello!!";
- $\circ$  To get input: cin  $\gg$  num;
- To use those I/O functions: #include  $\langle$ iostream $\rangle$ using namespace std;
- Definite loops:

for (i = 0; i < 10; i++)  $\{ \ldots \}$ 

- Blocks of code uses '{' and '}'.
- Commands generally end in ';'.

CSci 127 (Hunter) Lecture 13 8 May 2018 5 / 44

 $\mathcal{A} \square \rightarrow \mathcal{A} \oplus \mathcal{B} \rightarrow \mathcal{A} \oplus \mathcal{B} \rightarrow \mathcal{A} \oplus \mathcal{B} \rightarrow \mathcal{B} \rightarrow \mathcal{A} \oplus \mathcal{A} \oplus \mathcal{A}$ 

#### Side Note: gdb

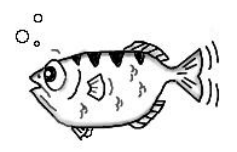

gdb.org

- Part of Richard Stallman's "GNU is Not Unix" (GNU) project.
- Written in 1986, gdb is the GNU debugger and based on dbx from the Berkeley Distribution of Unix.
- Lightweight, widely-available program that allows you to "step through" your code line-by-line.
- Available on the lab machines (via command-line and the IDE spyder) and on-line (onlinegdb.com).

イロト イ母 トイヨ トイ

つくい

# In Pairs or Triples:

Predict what the following pieces of code will do:

```
//Demonstrates conditionals
#include <iostream>
using namespace std:
int main ()int yearBorn;
   cout << "Enter year born: ":
   cin \gg yearBorn:
   if (yearBorn < 1946)
       cout << "Greatest Generation";
   ł
   else if (yearBorn \leq 1964)
       cout << "Baby Boomer";
   else if (yearBorn \leq 1984)
       \text{cut} \ll \text{``Generation X''}:else if (yearBorn \leq 2004)
       cout << "Millennial";
   else
       \text{cout} \ll \text{"TBD";}ł
    return Q.
   CSci 127 (Hunter) Lecture 13 8 May 2018 7 / 44
```

```
using namespace std:
int main \bigcap\overline{\mathcal{L}}string conditions = "blowing snow";
     int winds = 100:
     float visibility = 0.2:
     if ( ( (winds > 35) && (visibility < 0.25) )
          ( (conditions == "blowing snow") ||\text{Conditions} = \text{"heavy snow"}) )
         \text{cut} \ll \text{"Blizzard!}\\\text{'n".}string origin = "South Pacific";
     if (winds > 74)
         cout << "Major storm, called a";
     if (Coriain == "Indian Ocean")| | (origin == "South Pacific"))
         \text{cut} \ll \text{"cyclone.\n}":
     else if (origin == "North Pacific")
         \text{cut} \ll \text{"typhoon.\n}";
    else
         \text{cout} \ll \text{"hurri} \text{cane} \cdot \text{n".}イロト イ母 トイラト イヨト
                                                    OQ÷.
```
# $C++$  Demo

```
//Demonstrates_conditionals
#include <iostream>
using namespace std:
int main \bigcap₹
    int vearBorn:
    cout << "Enter year born: ":
    cin >> yearBorn;
    if (yearBorn < 1946)
     ł
         cout << "Greatest Generation";
    else if (yearBorn \leq 1964)
         cout << "Baby Boomer";
    3
    else if (yearBorn \leq 1984)
         \text{cut} \ll "Generation X";
    else if (yearBorn \leq 2004)
         cout << "Millennial";
    3
    else
    €
         \text{cout} \ll \text{"TBD";}return 0;
ł
```
(Demo with onlinegdb)

 $\equiv$ 

 $OQ$ 

# **Conditionals**

#### General format:

...

...

...

{

}

{

}

{

}

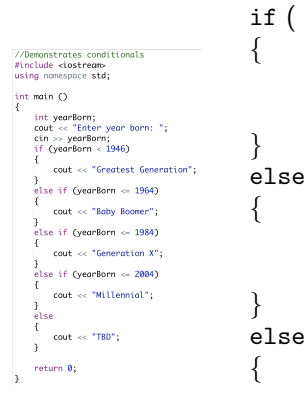

#### if ( logical expression )

```
command1;
```

```
else if ( logical expression )
```

```
command1;
```

```
command1;
```
## Logical Operators in C++

Very similar, just different names: &&, ||, and !:

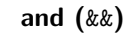

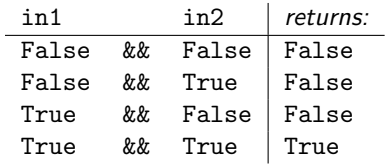

or  $(||)$ 

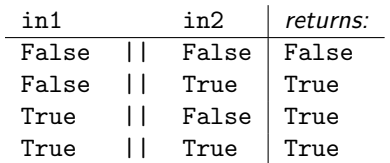

not (!)

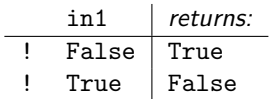

CSci 127 (Hunter) Lecture 13 8 May 2018 10 / 44

 $\Omega$ 

 $A \equiv 1 \pmod{1} \pmod{1} \pmod{1} \pmod{1} \pmod{1}$ 

```
In Pairs or Triples:
```
Predict what the following pieces of code will do:

```
//While Growth example
#include <iostream>
using namespace std;
int main ()ſ
  int population = 100;
  int year = \mathbf{0};
  cout << "Year\tPopulation\n";
  while (population < 1000)
  {
      cout << year << "\t" << population << "\n";
      population = population * 2;
  ł
  return 0;}
CSci 127 (Hunter) Lecture 13 8 May 2018 11 / 44
```
 $OQ$ 

# $C++$  Demo

```
//While Growth example
#include <iostream>
using namespace std:
int main \bigcap\mathbf{f}int population = 100;
  int year = \theta;
  cout << "Year\tPopulation\n";
  while (population < 1000)
  ₹
       cout << year << "\t" << population << "\n";
       population = population * 2;
  \mathbf{1}return 0;
\mathbf{1}
```
#### (Demo with onlinegdb)

E.  $\eta$ a

イロト イ部 トイモト イモト

## Indefinite Loops: while

```
//While Growth example
#include <iostream>
using namespace std:
int main \bigcapş
  int population = 100:
  int year = \theta:
  cout << "Year\tPopulation\n";
  while (population < 1000)
  \mathbf{f}cout << year << "\t" << population << "\n";
      population = population * 2;
  ł
  return 0:
ł
```
General format:

```
while ( logical expression )
{
```
command1; command2; command3;

...

}

 $\equiv$ CSci 127 (Hunter) Lecture 13 Lecture 13 8 May 2018 13 / 44

 $PQQQ$ 

# In Pairs or Triples:

Predict what the following piece of code will do:

```
//Demonstrates loops
\#include <iostream>
using namespace std;
int main ()\mathbf{f}int num;
  cout << "Enter an even number: ";
  cin \gg num;while (num % 2 := 0)
  ſ
      cout << "\nThat's odd!\n";
      cout << "Enter an even number: ";
      cin \gg num:
  ł
  cout << "You entered: "
      << num << ".\n\sqrt{n}":
  return 0:
3
```
 $\equiv$   $\curvearrowleft$   $\curvearrowright$ 

#### Indefinite Loops: while

```
//Demonstrates loops
#include <iostream>
using namespace std;
int main \bigcapſ
  int num;
  cout << "Enter an even number: ";
  \sin \gg \text{num};while (num % 2 != 0)
  \mathcal{F}cout << "\nThat's odd!\n";
      cout << "Enter an even number: ";
      cin \gg num;ł
  cout << "You entered: "
       << num << ".\n\sqrt{n};
  return 0;
I
```
General format:

```
while ( logical expression )
{
```
command1; command2; command3;

...

}

 $\equiv$  $\Omega$ 

In Pairs or Triples:

```
Predict what the following pieces of code will do:
 //Demonstrates do-while loops
 \#include <iostream>
 using namespace std;
 int main ()ł
    int num:
   do
    ł
        cout << "Enter an even number: ":
        \sin \gg \text{num};
   } while (num % 2 != 0);
    cout << "You entered: "
         << num <<".\n\ln":
    return 0:}
```
CSci 127 (Hunter) Lecture 13 Lecture 13 8 May 2018 17 / 44

 $\equiv$   $\curvearrowleft$   $\curvearrowright$ 

イロト イ母ト イヨト イヨト

#### Indefinite Loops: do-while

```
//Demonstrates do-while loops
                                             General format:
#include <iostream>
using namespace std:
                                             do
int main (){
  int num;
                                                   command1;
  do
  ł
                                                   command2;
      cout << "Enter an even number: ";
                                                   command3;
      cin \gg num;} while (num % 2 := 0);
                                                   ...
  cout << "You entered: "
                                             }
      << num << ".\n\sqrt{n}.
                                             while ( logical expression )
  return 0;
ł
```
 $\equiv$ CSci 127 (Hunter) **Lecture 13** Lecture 13 8 May 2018 19 / 44

 $\eta$ a

# In Pairs or Triples:

Predict what the following pieces of code will do:<br>
<br>
<br>
V/Another C++ program: Demonstrates loops

```
#include <iostream>
using namespace std;
int main ()
\{int i, j, size;
  cout << "Enter size: ";
  \sin \gg \text{size};
  for (i = \emptyset; i < size; i++)
  \{for (j = 0; j < size; j++)\text{cut} \ll \text{""}:
     \text{cout} \ll \text{endl};
  \mathbf{R}\text{count} \ll \text{"\n\n< }\text{nn\n'}for (i = size; i > 0; i--)
   ł
     for (j = 0; j < i; j++)\text{cout} \ll "*";
     \text{cut} \ll \text{end};
  ł
  return 0;
```
イロト イ母 トイラト イヨト  $\equiv$  $OQ$ CSci 127 (Hunter) Lecture 13 Lecture 13 8 May 2018 20 / 44

## $C++$  Demo

```
//Another C++ program: Demonstrates loops
#include <iostream>
using namespace std;
int main ()\{int i,j,size;
  cout << "Enter size: ";
  \sin \gg \text{size}:
  for (i = 0; i < size; i++)\{for (j = 0; j < size; j++)(Demo with onlinegdb)
    \text{cut} \ll \text{"*"}\text{cut} \ll \text{end}:
   ł
  \text{count} \ll \text{"\texttt{n}\texttt{n}";
  for (i = size: i > 0: i - )₹
     for (j = 0; j < i; j++)\text{cout} \ll \text{""}:
     \text{cout} \ll \text{endl};
  ł
  return 0:
k
```
CSci 127 (Hunter) Lecture 13 8 May 2018 21 / 44

 $OQ$  $\equiv$ 

 $\left\{ \begin{array}{ccc} 1 & 0 & 0 \\ 0 & 1 & 0 \end{array} \right\}$  ,  $\left\{ \begin{array}{ccc} 0 & 0 & 0 \\ 0 & 0 & 0 \end{array} \right\}$  ,  $\left\{ \begin{array}{ccc} 0 & 0 & 0 \\ 0 & 0 & 0 \end{array} \right\}$ 

## Recap: C++ Control Structures

```
//Another C++ program: Demonstrates loops
#include <iostream>
using namespace std;
int main \bigcap\epsilonint i.j;
  for (i = 0, i < 4, i++)cout << "The world turned upside down...\n";
  for (j = 10; j > 0; j--)€
      cout \ll j \ll "";
  \text{cut} \ll \text{"Black off} \cdot \text{!} \ll \text{endl};return 0;
\mathbf{1}
```

```
\circ 1/0: cin >> ...; & cout << ...;
                        Definite loops:
                          for (i = 0; i < 10; i++){
                               ...
                           }
                        Conditionals:
                          if (logical expression)
                           {
                               ...
                           }
                          else
                           {
                               ...
                           }
                        • Indefinite loops:
                          while (logical expression)
                           {
                               ...
                           }
                                            イロト イ母 トイラト イヨト
                                                                 \equivOQCSci 127 (Hunter) Lecture 13 8 May 2018 22 / 44
```
# Design Question: Earthquakes

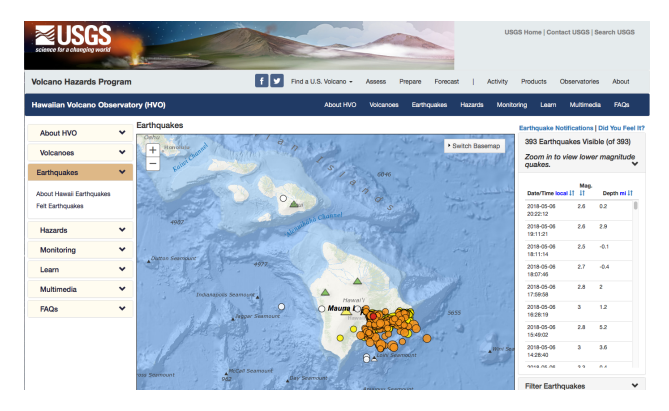

(USGS Volcano Hazards Program, May 2018)

- Design an algorithm that maps the earthquakes in a USGS CSV file (using turtles or folium).
- Extra Challenge: Highlight the earthquake with maximum magnitude.

 $OQ$ 

## Design Question: Earthquakes

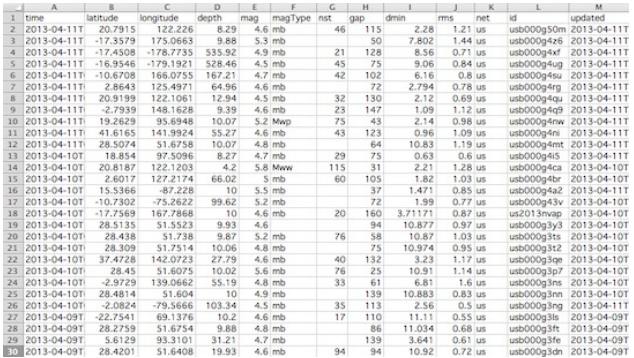

(USGS Volcano Hazards Program, May 2018)

#### Demo turtles solution.

CSci 127 (Hunter) Lecture 13 8 May 2018 26 / 44

イロト イ母 トイミト イミト ニヨー りんぐ

# Design Question: Street Trees

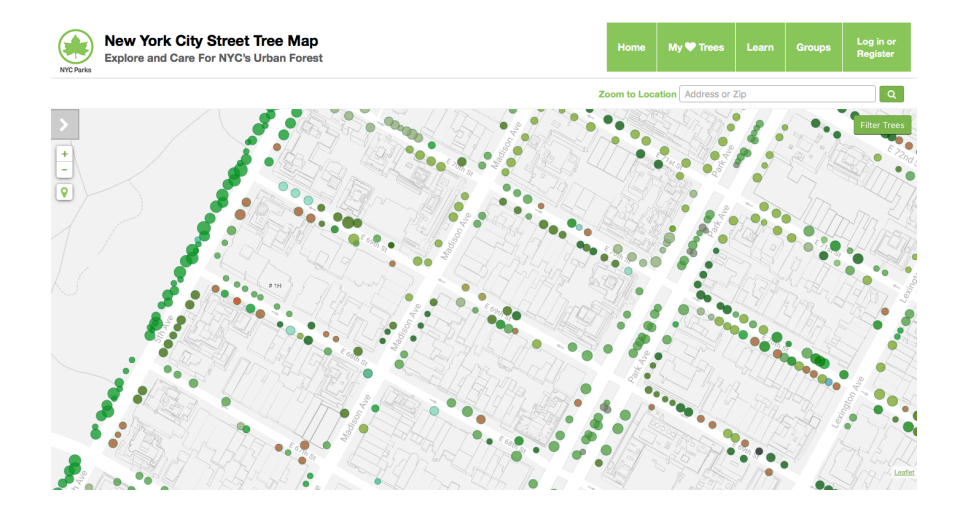

イロト イ母 トイミト イミト ニヨー りんぐ CSci 127 (Hunter) Lecture 13 8 May 2018 27 / 44

#### Final Review Questions

#Name: vour name here #Date: October 2017 #This program, uses functions,  $#$ says hello to the world!

```
def main():print("Hello, World!")
```
if  $_{\text{...}}$ name $_{\text{---}}$  == " $_{\text{...}}$ main $_{\text{---}}$ ":  $main()$ 

```
//Another C++ program: Demonstrates loops
#include <iostream>
using namespace std:
int main \bigcapx
 int i.i.size:
  cout << "Enter size: ";
  \sin \gg \text{size}:
   for (i = 0; i < size; i++)for (i = 0; i < size; i++)\text{cut} \ll \text{'''}\text{cut} \ll \text{endl}:
   ţ.
  \text{cut} \ll \text{"\textsf{in}\textsf{in}"for (i = size; i > 0; i--)
     for (j = 0; j < i; j++)\text{cut} \ll \text{++}\text{cout} \ll \text{endl};
  return 0;
```
Plan: Alternate between working in pairs and sketching solutions (until time runs out):

- $\bullet$  Definite Loops in Python & C++
- $\bullet$  Conditionals in Python & C++
- Indefinite Loops in Python &  $C++$

 $OQ$ 

Complete as many as possible:

Python: what is the output? for i in range $(2017, 2000, -2)$ : print("Year is", i)

 $\circ$  C++: what is the output? int i; for  $(i = 2017; i > 2000; i = i - 2)$ cout  $\lt\lt$  "Year is "  $\lt\lt$  i  $\lt\lt$  endl)

• In Python, write a complete program that prints out 1 to 100.

 $\bullet$  In C++, write a complete program that prints out 1 to 100.

**KED KARD KED KED E YORA** 

Python: what is the output? for i in range $(2017, 2000, -2)$ : print("Year is", i)

イロト イ何 トイヨ トイヨ トーヨー つなべ

 $\circ$  C++: what is the output? int i; for  $(i = 2017; i > 2000; i = i - 2)$ cout  $\lt\lt$  "Year is "  $\lt\lt$  i  $\lt\lt$  endl)

イロト イ母 トイミト イミト ニヨー りんぐ

• In Python, write a complete program that prints out 1 to 100.

イロト イ母 トイミト イミト ニヨー りんぐ

 $\bullet$  In C++, write a complete program that prints out 1 to 100.

 $\Omega$ 

 $\mathcal{A} \otimes \mathcal{B} \rightarrow \mathcal{A} \otimes \mathcal{B} \rightarrow \mathcal{A} \otimes \mathcal{B} \rightarrow \mathcal{B} \otimes \mathcal{B} \otimes \mathcal{B} \rightarrow \mathcal{B} \otimes \mathcal{B} \otimes \mathcal{B} \otimes \mathcal{B} \rightarrow \mathcal{B} \otimes \mathcal{B} \otimes \mathcal{B} \otimes \mathcal{B} \otimes \mathcal{B} \otimes \mathcal{B} \rightarrow \mathcal{B} \otimes \mathcal{B} \otimes \mathcal{B} \otimes \mathcal{B} \otimes \mathcal{B} \otimes \mathcal{B} \otimes \$ 

In Pairs or Triples: Conditionals in Python &  $C++$ 

\n- Python: what is the output?
\n- \n
$$
\text{year} = 2016
$$
\n
\n- \n if year % 4 == 0 and\n
	\n- \n (not (year % 100 == 0) or (year % 400 == 0)):\n print("Leap!!")\n
	\n\n
\n

\n- $$
C++:
$$
 what is the output?
\n- int i = 13;
\n- if ((i % 2 == 1) && (i % 3 != 0) && !(i % 5 == 0))
\n- count << i << " is not divisible!" << end1;
\n

- Write Python code that asks for the hour (24-hour time) and greets then with "Good Morning" if before 12, "Good Afternoon" for 12 but not yet 17, and "Good Evening" otherwise.
- $\bullet$  Write a C++ program that asks the user the number of times they plan to ride transit this week. Your program should then print if it is cheaper to buy single ride metro cards or 7-day unlimited card. (The 7-day card is \$31.00, and the cost of single ride, with bonus, is \$2.48).  $4$  ロト 4 何ト 4 ヨト  $\rightarrow \equiv$  +  $OQ$  $\equiv$

In Pairs or Triples: Conditionals in Python &  $C++$ 

```
Python: what is the output?
  year = 2016if year % 4 == 0 and \backslash(not (year \frac{9}{6} 100 == 0) or (year \frac{9}{6} 400 == 0)):
        print("Leap!!")
```
イロト イ母 トイミト イミト ニヨー りんぐ

In Pairs or Triples: Conditionals in Python &  $C_{++}$ 

 $\circ$   $C_{++}$ : what is the output? int  $i = 13$ ; if  $((i \ % 2 == 1) \ & (ii \ % 3 != 0) \ & (iii \ % 5 == 0))$ cout << i << " is not divisible!" << endl;

イロト イ母 トイミト イミト ニヨー りんぐ

# In Pairs or Triples: Conditionals in Python &  $C++$

Write Python code that asks for the hour (24-hour time) and greets then with "Good Morning" if before 12, "Good Afternoon" for 12 but not yet 17, and "Good Evening" otherwise.

 $\eta$ a

イロト イ母ト イヨト イヨト

# In Pairs or Triples: Conditionals in Python &  $C++$

 $\bullet$  Write a C++ program that asks the user the number of times they plan to ride transit this week. Your program should then print if it is cheaper to buy single ride metro cards or 7-day unlimited card. (The 7-day card is \$31.00, and the cost of single ride, with bonus, is \$2.48).

 $\Omega$ 

#### In Pairs or Triples: Indefinite Loops in Python  $&$  C++ Complete as many as possible:

 $\equiv$ 

 $PQQQ$ 

イロト イ押 トイラト イラト

In Pairs or Triples: Indefinite Loops in Python  $&$  C $++$ Complete as many as possible:

```
o Python: what is the output?
  bal = 100while bal \leq 200:
       print("Balance", bal)
       bal = bal + 0.1 * bal\circ C_{++}: what is the output?
  int n = 10;
  do {
       if (n \, % 2 == 0)n = n / 2;
       else
           n = 3*n + 1;cout << "n is " << endl;
  \} while (n > 1);
```
Write Python code that repeatedly prompts for a non-empty string.

 $\bullet$  Write  $C_{++}$  code that repeatedly prompts until an odd number is entered. イロト イ母 トイラト イヨト  $\equiv$   $\cap$  a  $\sim$ CSci 127 (Hunter) Lecture 13 8 May 2018 40 / 44

```
Python: what is the output?
  bal = 100while bal \leq 200:
      print("Balance", bal)
       bal = bal + 0.1 * bal
```
イロト イ母 トイミト イミト ニヨー りんぐ

```
\circ C_{++}: what is the output?
  int n = 10;
  do {
       if (n \% 2 == 0)n = n / 2;else
          n = 3*n + 1;cout << "n is " << endl;
  \} while (n > 1);
```
イロト イ母 トイミト イミト ニヨー りんぐ

Write Python code that repeatedly prompts for a non-empty string.

 $OQ$ 

④ 그 나는 아이가 아니다 이 그는 어디에 있다.

 $\bullet$  Write C++ code that repeatedly prompts until an odd number is entered.

 $OQ$ 

K ロ H K F H K 코 H K 코 H H 코